O2 Asia à »Ã" Atà A A A A A A A A A A A A A A A Mindows Mobile 6 Upgrade  $\tilde{A} \check{S} \tilde{A}$ " $\tilde{A}$ ' $\tilde{A}$ ' $\hat{A}$ ° O2 Xda Zinc  $\tilde{A}$ i $\tilde{A}$ ... $\tilde{A}$ © $\tilde{A}$ t

**PDA & Mobile** Êà §Ã•Ã'âÂ'Ã. : kiat ºÃ'Â<sup>1</sup>·Ã-Â<sub>i</sub>à ÕÃ-Ã"Õ: 29/6/2007 9:44:04

## O2 Asia à »Ã" AEà (ÃO A A+Â1Ã+Â4à (Ã... Windows Mobile 6 Upgrade ÊÓËÃfѺ O2 Xda Zinc ÃiÃ...éñ

à ÇçºÃ¤Â«Â·Ã¬ O2 Asia à »Ã"´Ã£Ã‹Ã©Â´Ã'ǰìâËÃ...´Ã¢Â»ÃƒÃ¡Â¡ÃfÕÕð°ÂÂÄ Â¡ÃƒÂ´Ã Â»Ã§Â° Windows Mobile 6  $\tilde{A}\tilde{S}\tilde{A}$ " $\tilde{A}$ ' $\tilde{A}$ f $\tilde{A}$ ' $\hat{A}$ ° O2 Xda Zinc  $\tilde{A}_1\tilde{A}$ ... $\tilde{A}\odot\tilde{A}$  $\ddagger$ â´Ã,¨Ã•ÕÕà »Ã§ÂºÂ·Ã•Ã¨Ã Â»Ã§ÂºÃ€Ã'ÉÃ'Õѧ¡Ã"É (WWE) ÃiÃ...Ã∙ÀÃ'ÉÃ'¨Ã∙Â1

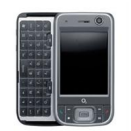

à »Ã§ÂºÃ ÃƒÃ—Ã¨Ã•Â§ÂºÃ¨Ã'á»Ã...¡Ã£Â¨Ã•ÄÙèà ËÕ×պ¡Â¡ÃºÂªÃ•è O2 »Ã...èÕÃ.â»ÃfÃiÂiÃfÕÕÕѾà ÂiÃf´ WM6 ÊÓËÃѺ¼Ã...ԵÀѪ±Ã¬Ã ¡Ã"Ã'ÕÃ'áÃ...éǶ×§ 2 ÃÃ~ê ¤Ã—Ã• ¡Ã"ÕºÂ^Ë®Ã?ºÃ•éÂ⋅Õèà »Ã§Âº O2 Atom Life Â⋅Ñé§Ã¦ ãªÃ•´Ã•Âu·Ã•è¼Ã¨ÃªÂªÃ•Ã' O2

äÕèà ¤Ã.ÕÕâ»ÃƒÃ¡Â¡Â¡ÃfÕÕÕѾà ¡ÃƒÂ´ÃƒÃ•ÂºÂºÂ»Â®Ã"ºÃ'µÃ"¡Ã'âéÃ' Õà Ã...¢Ã ÇÕÃfìªÃ'Ã"ªÃ¡ÂoºÂºÂªÃ•éÕÃ'¡Ã"Õª ¢ÂºÃ'´Â<ÓÂ?∡à ¡Ãf´Â"Ã'¡ WM2003 à »Ã§Â<sup>1</sup> WM2003 SE Ã.ѧäÕÓÕÕà Ã...Ã.

ÕÃ'¨Â¨Ã•à »Ã§ÂªÃ Â¾ÃƒÃ°Ã Â»Ã§ÂºÂ¼Ã...ÔÂuÀѪ±Ã¬Â∙úèà ¾Ã"è§Ã‡Ã'§ ¢Ã'Ã.ãÂ'ªÃ¨Ã‡Â§ÃƒÃ∙Ã.ÂuèÕ¡Ã'Ãà »Ã...ÕèÃ.Â'ÃպºÂ»Â®Ã"ºÃ'ÂuÔ¡Ã'ÃjÃ

ÊÓËÃfѺ»ÃfÕâÃ.ªÂºÃ¬Â·Ã•èä´Ã©ÃfѺ¨Ã'¡À¡Â¡ÃºÃ'Ã#Ã^ºÃ'ÂÄ Â¡Ãf´Ã »Ã§

- ÊÃ'ÕÃ'Ãf¶Ã•ÔÃ'ªÃ•ÕÕà ÕÅì·Ã•Ôà »Ã§Âª HTML ä´Ã©
- ÊÃ'ÕÃ'Ãf¶Â¤Ã©Â'ËÃ'ÕÕà ÕÃ...ìãÂ' Exchange
- ÊÃ'ÕÃ'Ãf¶Â¤Ã©Â'ËÃ'ÃfÃ'Ã.ªÃ—èÕ Contact ¼Ã¨Ã'Â<sup>1</sup> Online Grlobal Address
- ÕÕ smart calendar bar à ¾Ã"Ã"Ã+¢Â←éÂ1ãÂ1â»Ãfá¡ÂfÕ Contacts
- $\tilde{A}$ • $\tilde{A}$ • $\tilde{A}$ ¢ $\hat{A}$ » $\tilde{A}f\tilde{A}i\tilde{A}f\tilde{A}j\tilde{A}j\tilde{A}k$  Windows Live for Windows Mobile  $\tilde{A}$  $\tilde{A}^3\tilde{A}a\tilde{A}^n\tilde{A}j\tilde{A}k\tilde{A}k\tilde{A}-\tilde{A}\odot\tilde{A}j\tilde{A}k\tilde{A}k\tilde{A}k\tilde{A}k\tilde{A$
- ÊÃ'ÕÃ'Ãf¶ÃfÃ'ºÃŠÃ¨Â§Ã¤Â¿Ã...ìÃiÃ...ÕÃiʴ§ Emoticon
- ä´Ã©Ã£Â<sup>1</sup>â»Ãfá¡ÂfÕ Windows Live Messenger
- ÕդÇÃ'ÕÊÃ'ÕÃ'Ãf¶Â¡Ã'Ãfà ¢Ã©Ã'ÃfËÃ'Ê Storage Card

https://www.trendypda.com/modules/news/article.php?storyid=1100

**ۦÕդÇÃ'ÕÊÃ'ÕÃ'Ã/Á1¶Ã...ºÂ¢Ã©Ã•ÕÙÃ...ÃfÕÃ.Õä¡Ã...ÊÓËÃfѺà Â** ¤Ãf×èÕª·Ã•è¶Ã™Â¡Â¢Ã¢Ã•Ã,

**- ÊÃ'ÕÃ'Ãf¶Ã ¡ÃŞÂºÃfÃ'Ã,Ã...Õà ÕÕÃ,´Â¡Ã'Ãfâ·Ãfà ¢Ã©Ã'ÕաáÃ,¡ÂµÃ** 'ÕÃfÃ'Ã,ªÃ—è•âէáµÃ¨Ã...Õ¤Â<sup>1</sup>ãÂ<sup>1</sup> Contacts ä´Ã©

- ÕդÇÃ'ÕÊÃ'ÕÃ'Ãf¶ Push Email ÊÓËÃfѺ¼Ã™Ã©Ã£ÂªÃ©ÂºÃfÔ¡Ã'ÃfÕÕà ÕÃ...ì¢Ã•§ Hotmail

â»Ãfá¡ÂfÕ O2 Xda Zinc WM6 Upgrade ÊÃ'ÕÃ'Ãf¶Â'Ã'ÇÂ'ìâÃ'Ã...Â'äĀ'é·Ã•Ã" <u>seeo2.com</u>